**UK Atomic** Energy Authority

# Utilising cloud resources for MC based UQ James Buchanan, Stan Pamela, Andrew Lahiff & Ekin Ozturk. UKAEA, Abingdon, UK.

..........<br>777536). This work was co-funded by the UKRI grant SBS IT18160 UKRI "Ada Lovelace Centre" Software Development, in collaboration with STFC, using IRIS computing resources. This work was done in collaboration with Prominence a H-2020 project, "EOSC-hub" (Horizon 2020 grant number

(C)

Ő

 $\frac{1}{\sqrt{2}}$ 

Ö.

 $\sqrt{2}$ 

Q6

 $\circledcirc$ 

**BU** 

 $\mathbb{R}^n$ 

### **Overview**

### • **Brief introduction to uncertainty quantification**

• Monte-Carlo sampling for uncertainty propagation

#### • **The VVeb.UQ framework**

- Existing VVUQ frameworks
- VVeb.UQ components
- Web interface

#### • **Proof of concept examples**

- EFIT + TRANSP
- Data generation for NN training

#### • **Future work**

## Uncertainty Quantification

- Quantifying uncertainty around a result is a fundamental aspect of scientific investigation, be it empirical or theoretical.
	- UQ enables more robust comparisons between theory and experiment.
- Uncertainty quantification is also important for making *informed decisions*, for instance around designing a fusion reactor.
- We want predictions from simulation to be equipped with uncertainties as only then can they be correctly interpreted and be considered *actionable.*

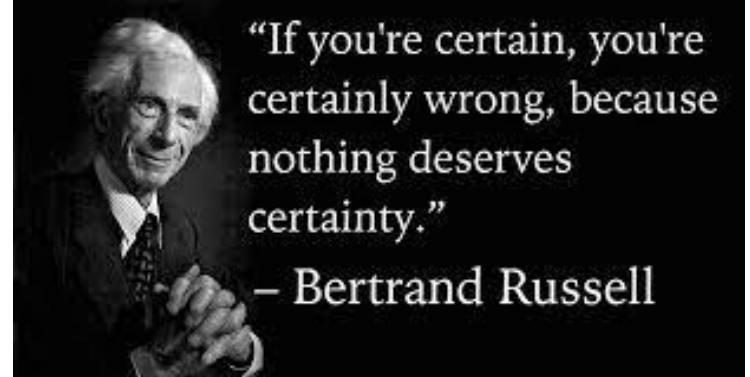

# Types of uncertainties

There are broadly 2 kinds of uncertainties:

### *Aleatory or Statistical Uncertainties:*

These typically correspond to randomness in a process.

#### *Epistemic or Systematic Uncertainties:*

These are uncertainties which arise due to absence of knowledge, for instance missing physics in a model or the impact of assumptions.

They are typically harder to quantify.

#### **Epistemic Uncertainty**

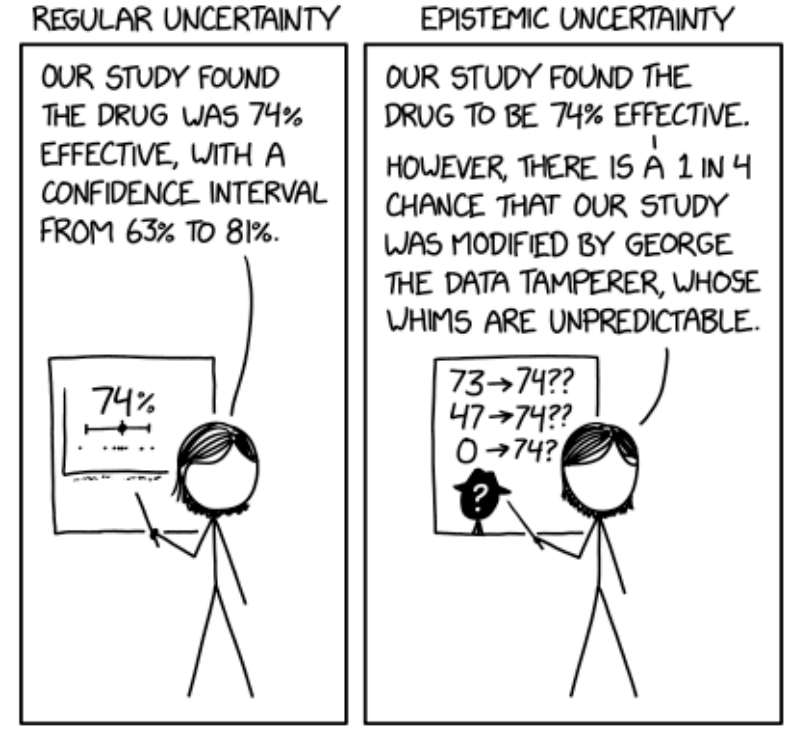

R. Munroe https://xkcd.com/2440

**JK Atomic** Enerav Authority

## Uncertainty Propagation

• We will focus on the *propagation* of parameter uncertainties through simulation codes.

**JK Atomic** Enerav Authority

These cases typically fall into the aleatory bracket, but one can treat epistemic uncertainties if one feels the uncertainty can be characteristed by sampling from a distribution.

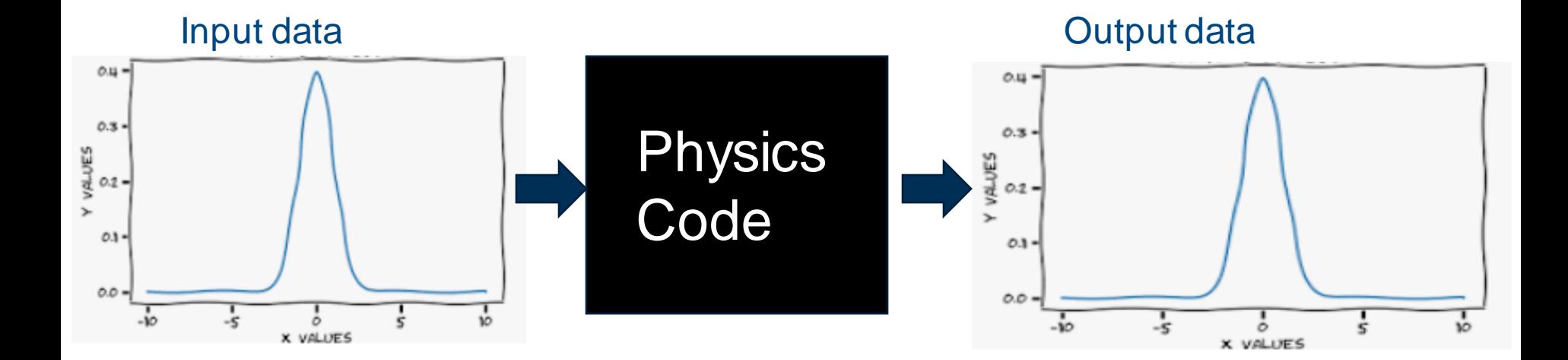

# Uncertainty Propagation II

**UK Atomic** Energy Authority

The simplest conceptual approach to propagating such uncertainties is to **sample** values from the input distributions and **run ensembles** of simulations with these data to build up distributions of output quantities.

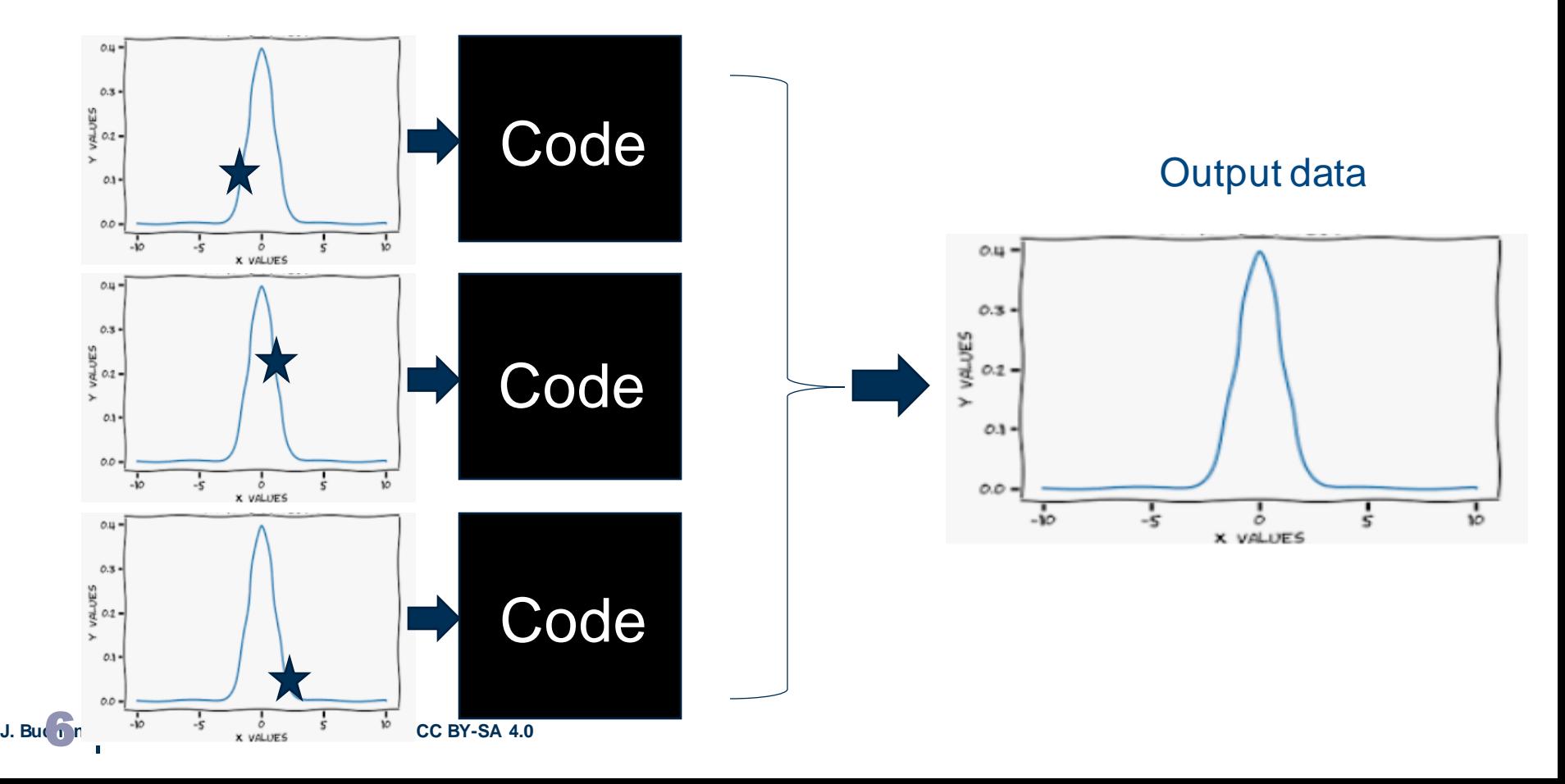

# Cloud Computing

There are many good existing platforms for performing ensemble uncertainty quantification:

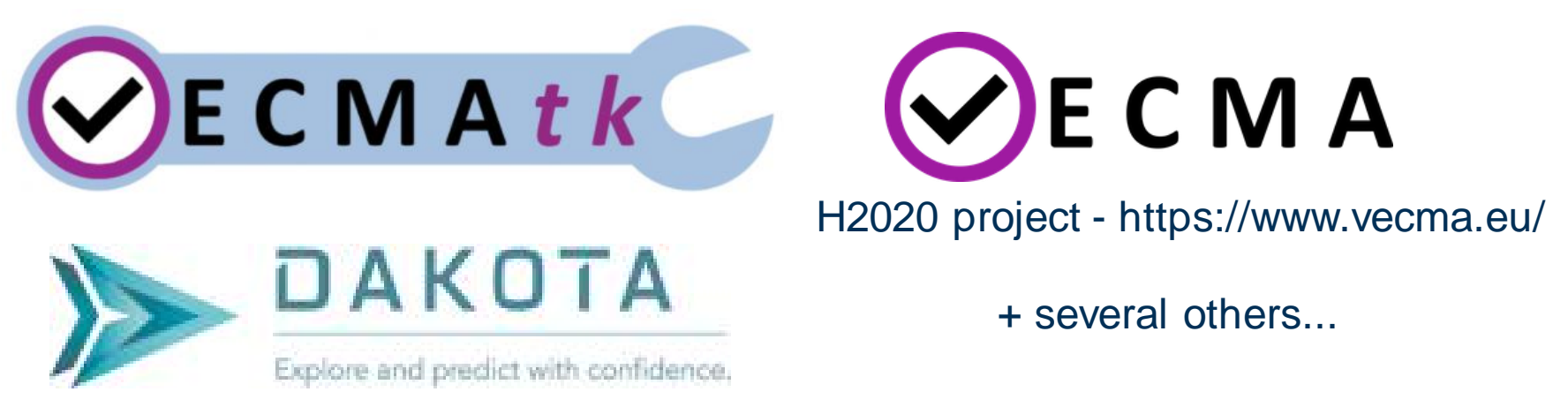

**K** Atomic Authority

Sandia Laboratories https://dakota.sandia.gov/

Most of these frameworks contain a plethora of well-developed, well tested UQ capabillities but are targetted towards running ensembles on traditional HPC resources.

Can we use these to build something oriented towards the increasing availability of **cloud resources**?

| 7 **J. Buchanan et al. 4th FDPVA meeting 30/11/21 : CC BY-SA 4.0**

## VVeb.UQ

We have developed an infrastructure built on these tools for running large numbers of instances of a code on cloud resources.

- The app is an apache2-php server in a docker container.
- Reads uncertain parameters in simple formats:
	- netCDF
	- csv
- Uses docker to run container instances of users' code.
- Uses **Prominence** for job submission and scheduling.

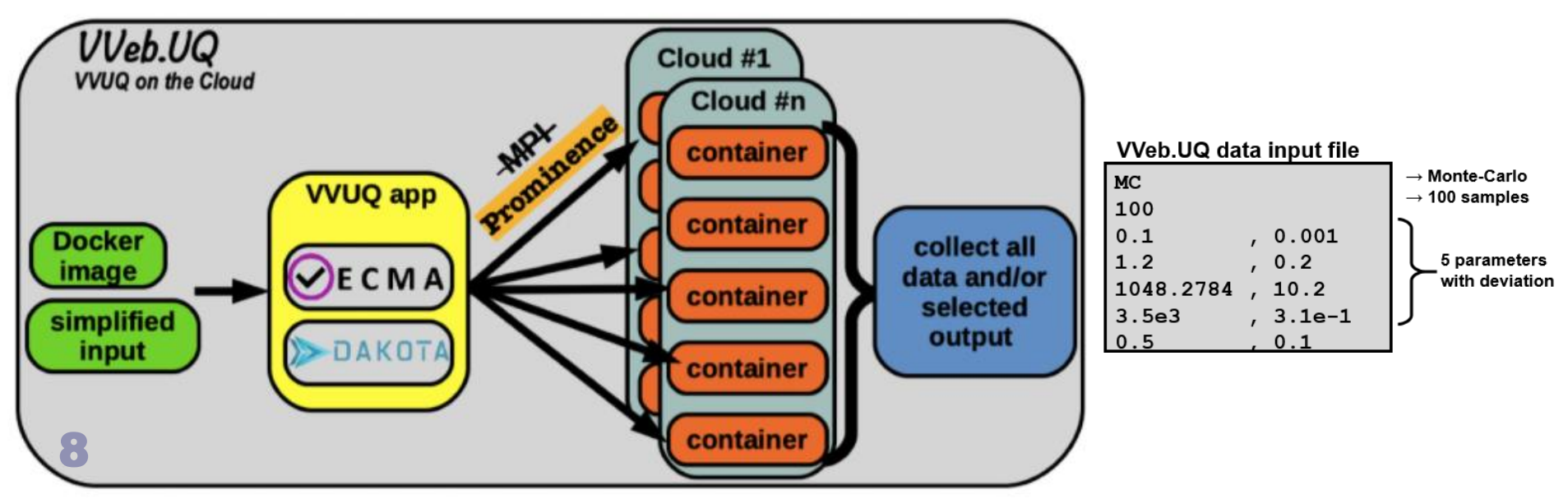

**UK Atomic** Energy Authority

## Web Interface

**UK Atomic** Energy Authority

A web interface allows users to specify inputs and code containers and handle submission and recovery of runs. Alternatively, a REST API can be used.

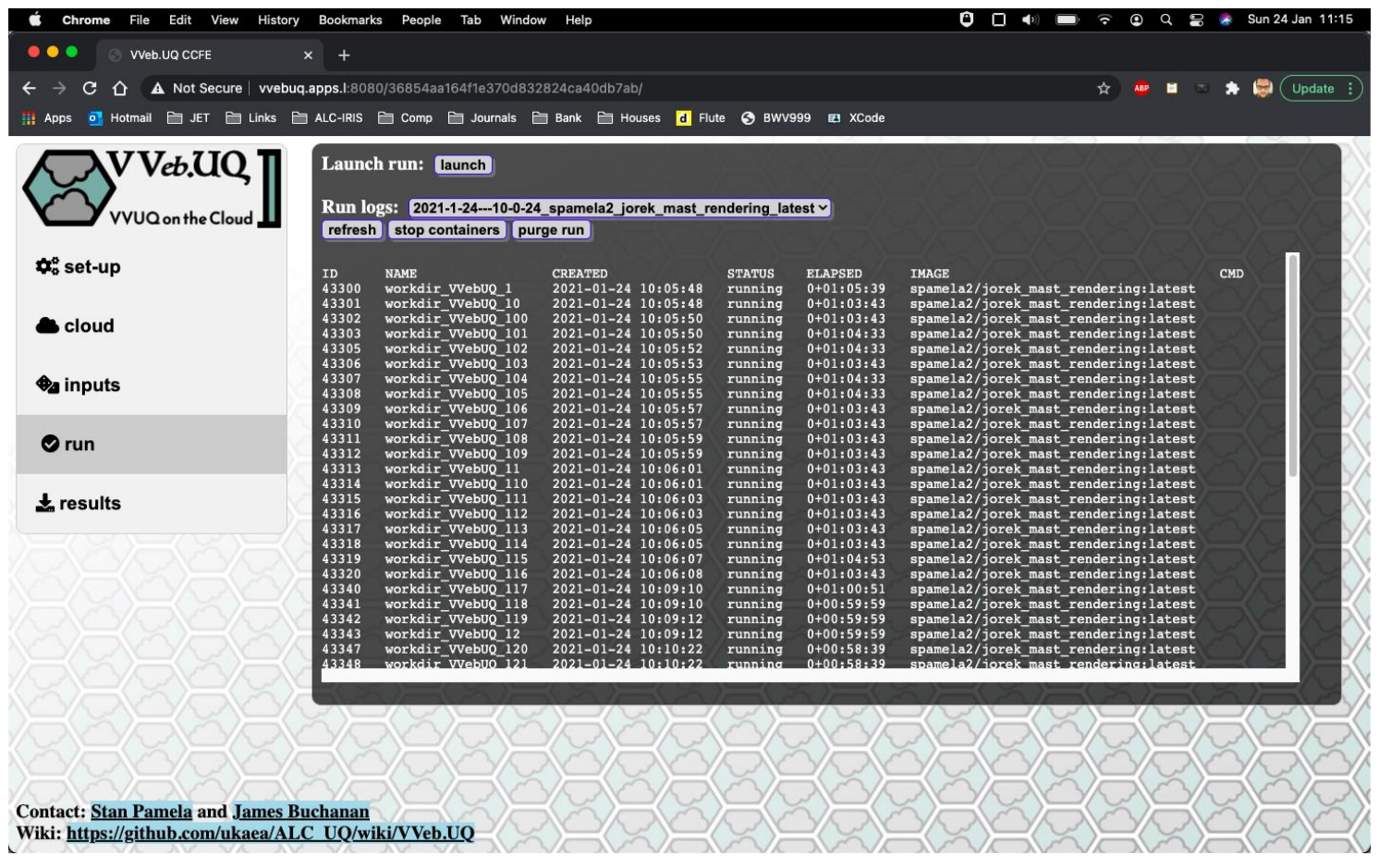

#### UKAEA instance at [http://vvebuq.apps.l:8080](http://vvebuq.apps.l:8080/)

#### Example cases

Flux Surface Geometry 0.39s

#### Using the output data statistical quantities like confidence intervals can be constructed.

Flux Surface Geometry 0.39s

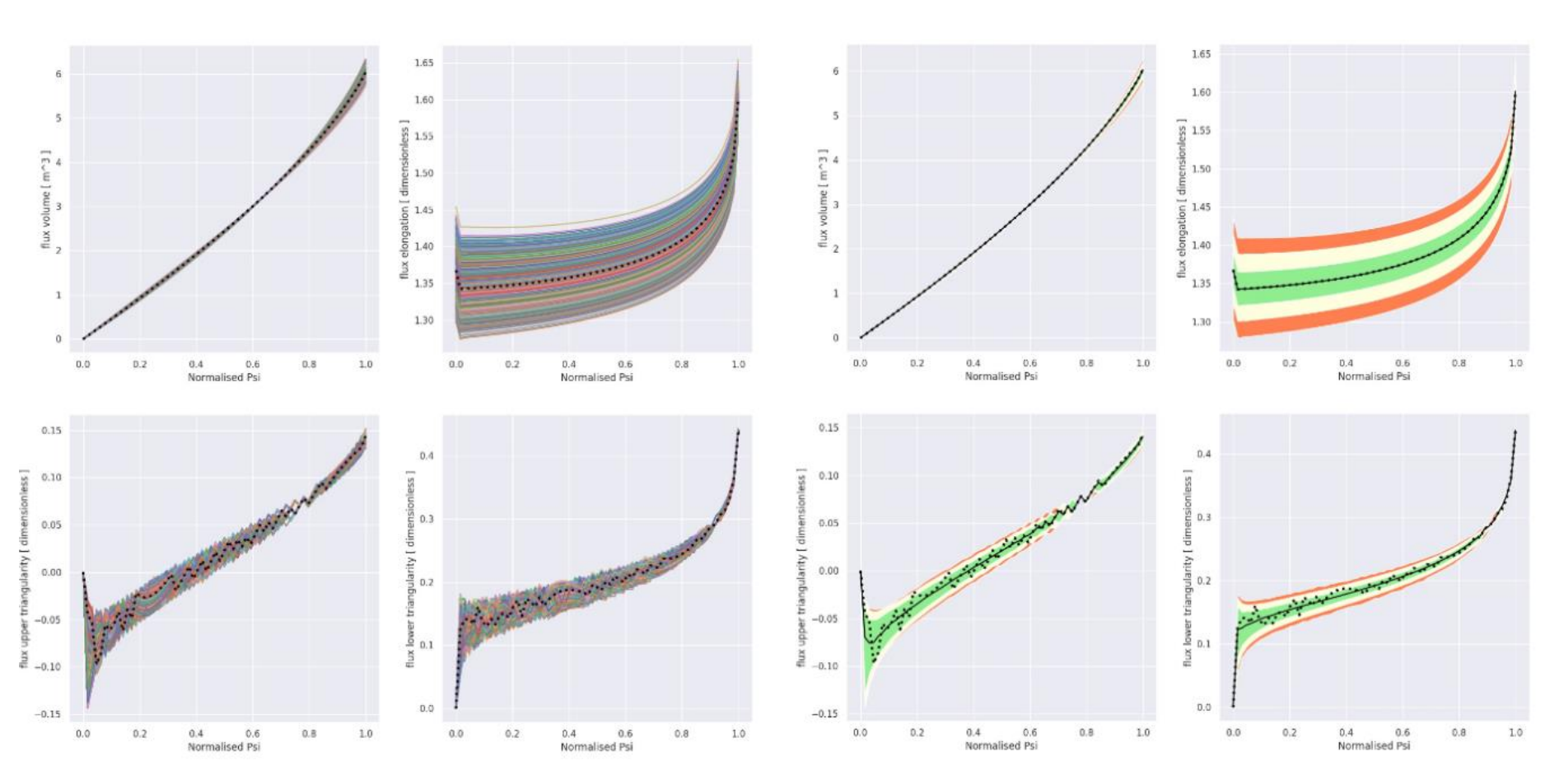

| 10 **J. Buchanan et al. 4th FDPVA meeting 30/11/21 : CC BY-SA 4.0** *The flux volume, elongation, upper and lower triangularities at 0.39s for MAST shot 29827 calculated with EFIT++* 激 **UK Atomic** Energy Authority

## Example cases

Both EFIT and TRANSP have been containerised and built into a workflow which can be executed using the app for shots on MAST and MAST-U. The following sources of uncertainty were considered:

## EFIT++:

|

- Magnetic Probe Uncertainties •
- **Flux Loop Uncertainties**
- Plasma Current Uncertainty Bolometry Uncertainty
- Plasma Boundary Uncertainty Z effective Uncertainty
- **MSE Uncertainties**

#### TRANSP:

- Equilibrium Uncertainties
- Profile Uncertainties
- -

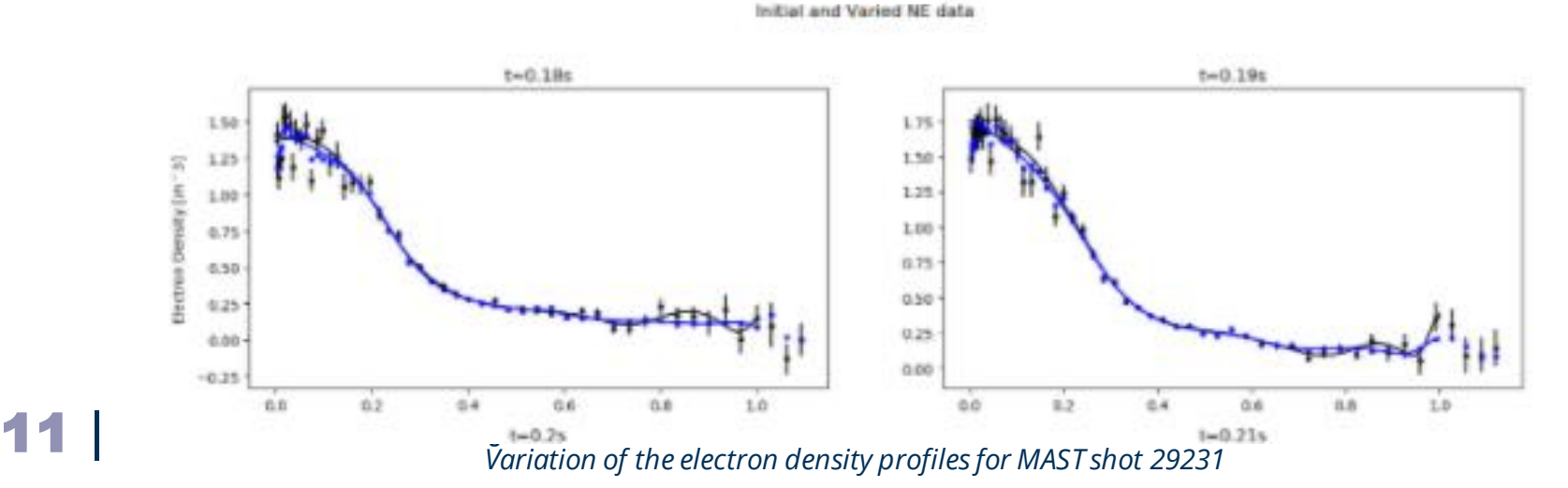

**JK Atomic** Energy **Authority** 

#### Example cases

Just a proof-of-concept study...

Executing ensembles of simulations with these data treated as uncertain allows characterisation of the uncertainties on the resulting equilibrium quantities (e.g. q,p,p',ff') as well as calculated neutron rates.

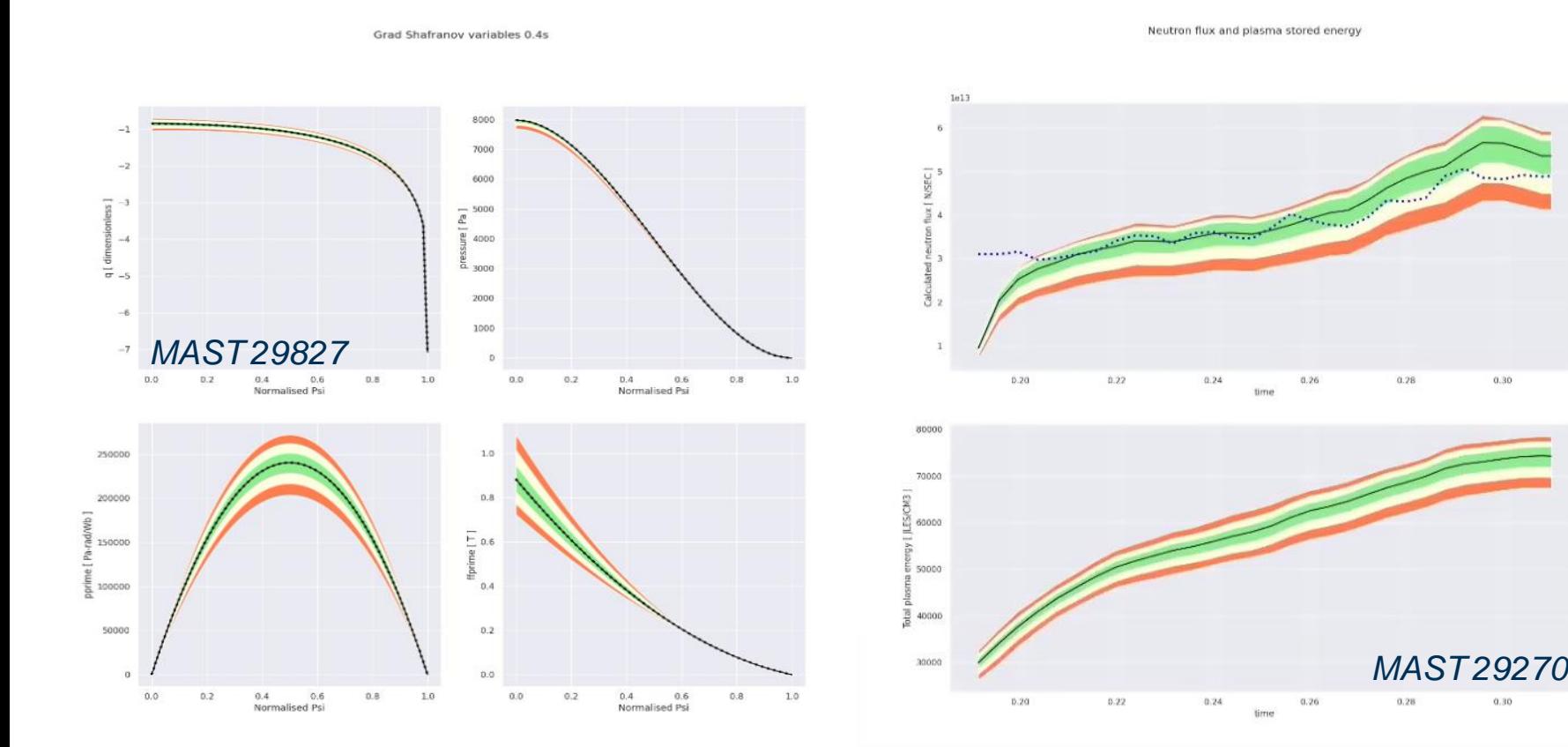

**UK Atomic** Energy Authority

## Data generation for ML

Aside from the main UQ use case, VVeb.UQ has been used to generate input data for training NNs to predict plasma properties. The following used training data generated using JOREK.

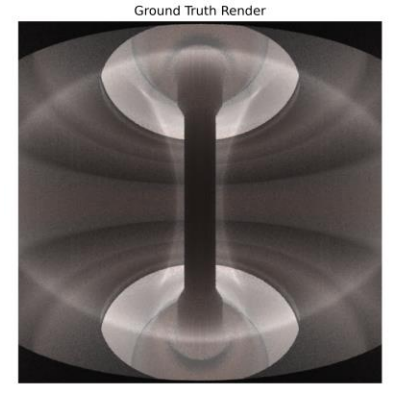

Render from Neural Network Predictions

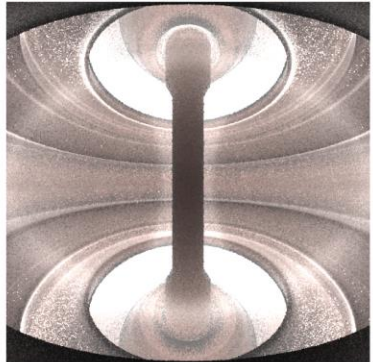

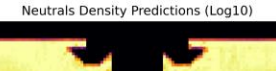

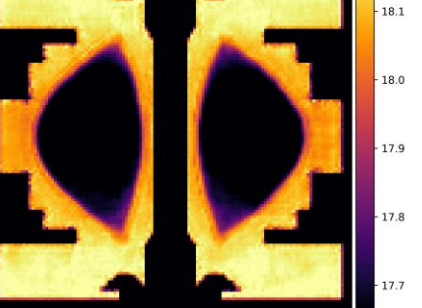

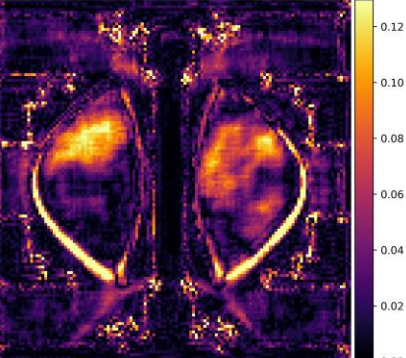

Electrons Density Predictions (Log10)

 $19.6$ 

 $19.4$ 

 $19.2$ 19.0

18.8

18.6 18

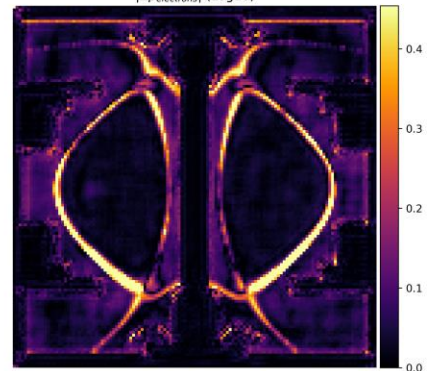

Temperature Predictions (Log10)

**UK Atomic** Energy Authority

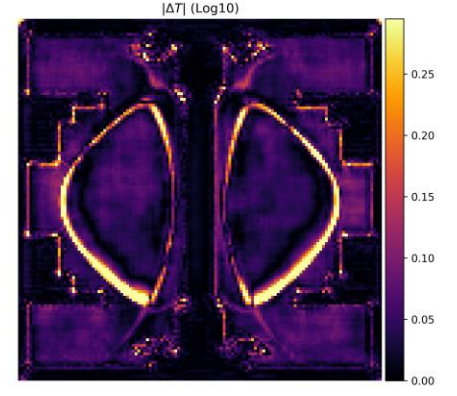

#### Ekin Ozturk

| Buchanan et al. 4th FDPVA meeting 30/11/21 : CC BY-SA 4.0

### Limitations

- Currently **no handling of correlations** between input uncertainties. Could be added but these correlations are often unknown.
- Many codes are **systematically dominated** and so these uncertainties represent a lower limit on the true uncertainty.
- **No automatic post-processing of data**. At present results are accumulated in a directory which is returned. Some postprocessing functionality could be added.
- Limited to codes which can viably be run in reasonably sized ensembles on available resources.

# Future work

At present the framework executes a single user code container per parameter set. We could explore extending this to handle workflows

**JK Atomic** Enerav **Authority** 

involving sequentially running sets of containerised codes.

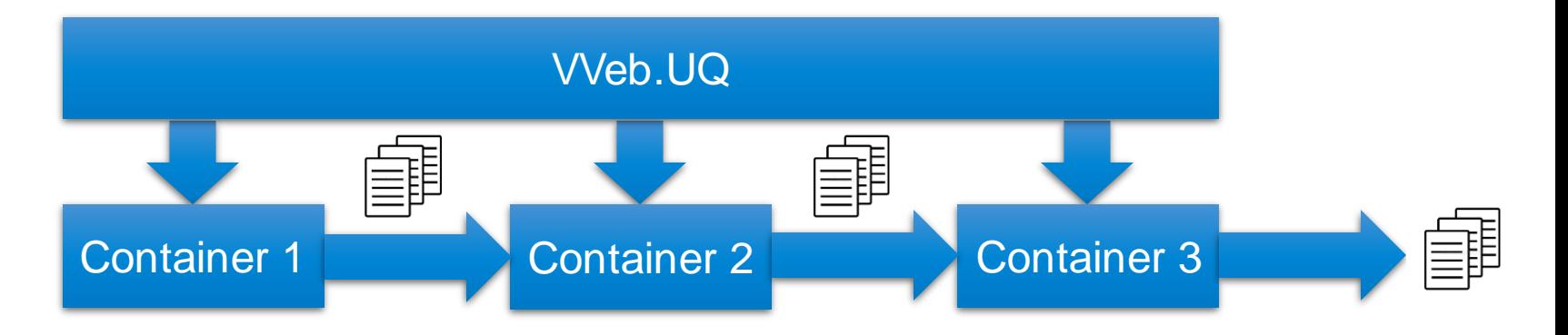

We wish to explore dynamic workflows where the results of runs are used by the framework. An example is training a surrogate model and using sequential design to orchestrate new simulations.

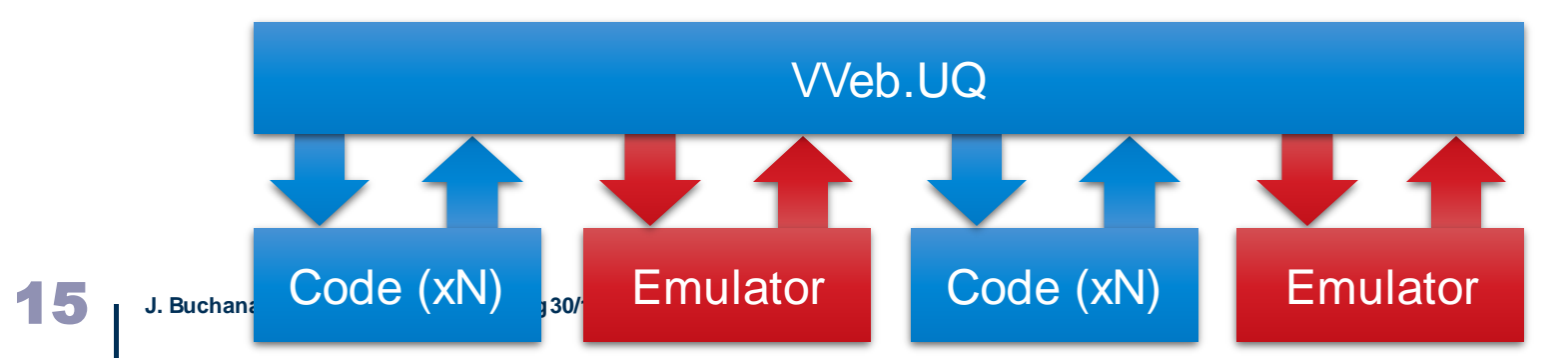

### **Summary**

- The **VVeb.UQ** tool is built on top of existing UQ frameworks like **DAKOTA** and **VECMA** and provides a simplified way of exploiting cloud resources for simple sample-based propagation of uncertainties.
- VVeb.UQ utilises the **PROMINENCE** cloud deployment system for job management.
- Simple proof-of-principle demonstrations have been performed using **EFIT++** and **TRANSP**.
- Future extensions will involve the construction of more complex workflows consisting of chains of codes or dynamic tasks like **training surrogate models**.

### **https://github.com/ukaea/ALC\_UQ**